Politechnika Białostocka 11 Wydział Elektryczny Katedra Elektrotechniki, Energoelektroniki i Elektroenergetyki

> Instrukcja do pracowni specjalistycznej z przedmiotu

> > **Informatyka 2**  Kod przedmiotu: **ES1F2012**  (studia stacjonarne)

# **JĘZYK C - OPERATORY BITOWE**

Numer ćwiczenia

**INF32**

Autor: dr inż. Jarosław Forenc

Białystok 2023

## **Spis treści**

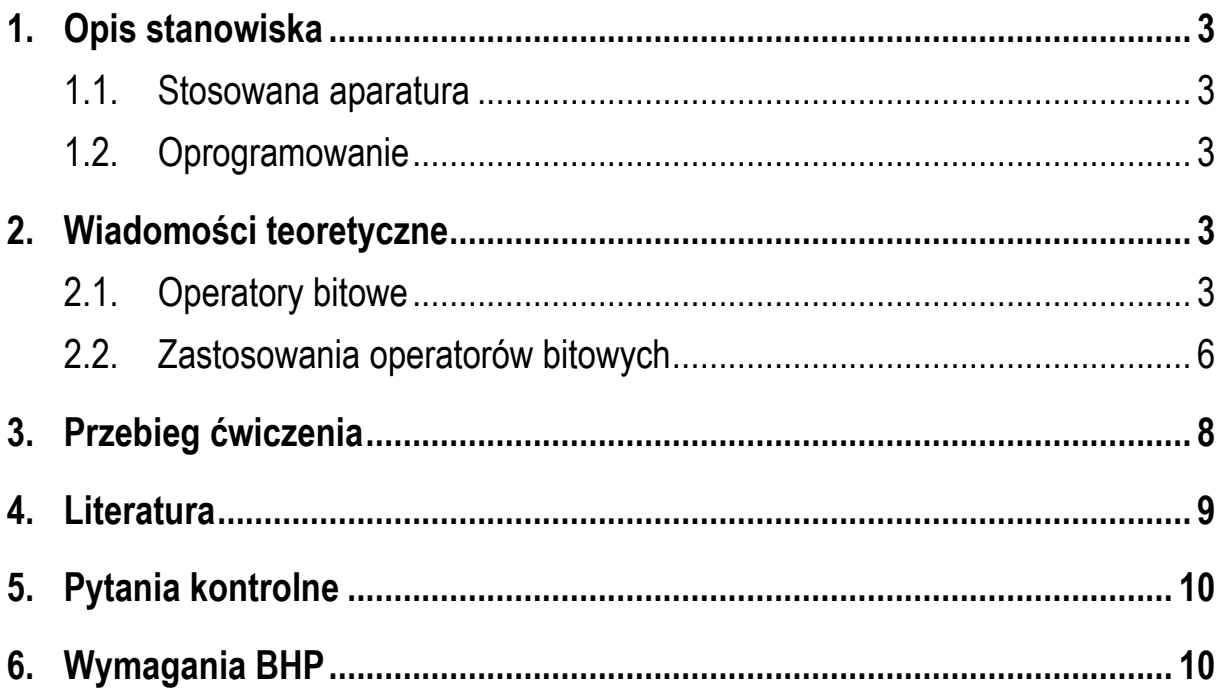

**Materiały dydaktyczne przeznaczone dla studentów Wydziału Elektrycznego PB.** 

© Wydział Elektryczny, Politechnika Białostocka, 2023 (wersja 6.0)

\_\_\_\_\_\_\_\_\_\_\_\_\_

Wszelkie prawa zastrzeżone. Żadna część tej publikacji nie może być kopiowana i odtwarzana w jakiejkolwiek formie i przy użyciu jakichkolwiek środków bez zgody posiadacza praw autorskich.

## **1. Opis stanowiska**

#### **1.1. Stosowana aparatura**

Podczas zajęć wykorzystywany jest komputer klasy PC z systemem operacyjnym Microsoft Windows 10.

#### **1.2. Oprogramowanie**

Na komputerach zainstalowane jest środowisko programistyczne Microsoft Visual Studio 2008 Standard Edition lub Microsoft Visual Studio 2008 Express Edition zawierające kompilator Microsoft Visual C++ 2008.

### **2. Wiadomości teoretyczne**

### **2.1. Operatory bitowe**

W języku C występuje 6 operatorów pozwalających na wykonywanie operacji na poszczególnych bitach liczb (Tabela 1). Operatory te można stosować jedynie do argumentów **całkowitych** typu **char**, **short**, **int**, **long** (ze znakiem lub bez).

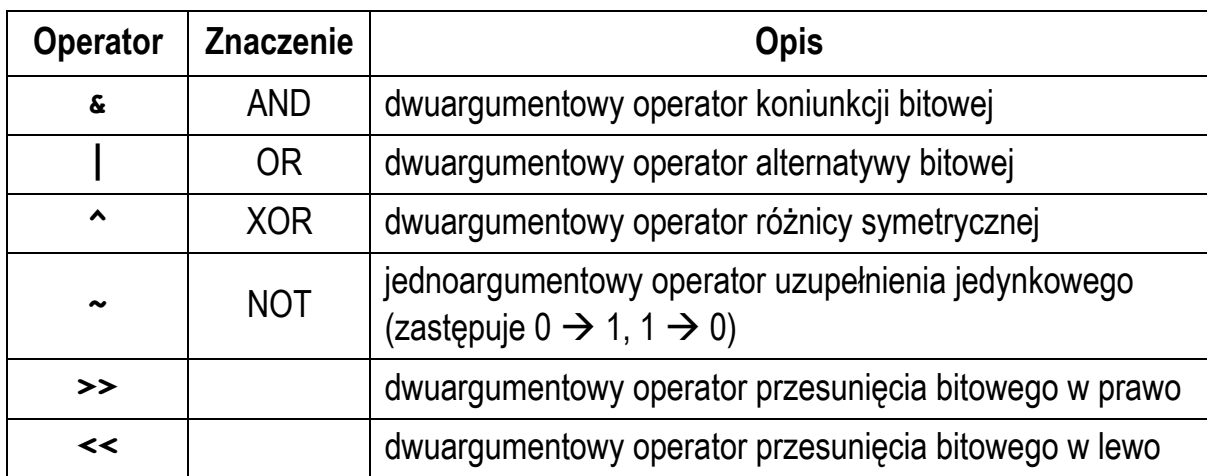

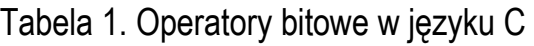

Rozważmy następujący przykład deklaracji zmiennych:

```
unsigned char x = 106; /* 01101010 */ 
unsigned char y = 173; /* 10101101 */ 
unsigned char z;
```
Operator koniunkcji bitowej (**&**) ustawia jedynkę na każdej pozycji bitowej tam, gdzie oba bity są równe jeden. W pozostałych przypadkach ustawia zero.

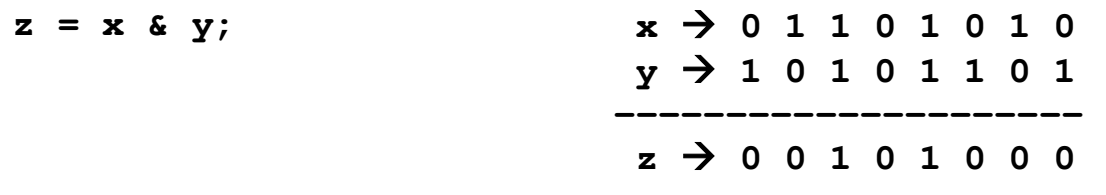

Operator alternatywy bitowej (**|**) ustawia jedynkę na każdej pozycji bitowej tam, gdzie przynajmniej jeden z bitów jest równy jeden.

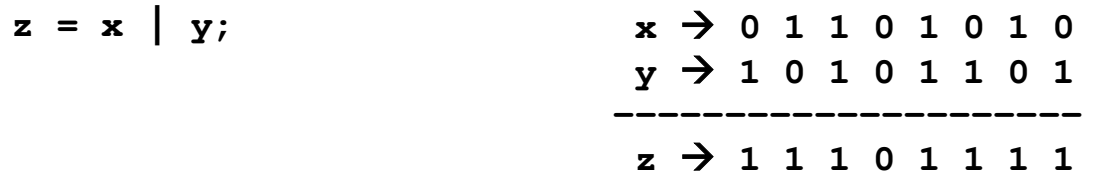

Operator różnicy symetrycznej (**^**) ustawia jedynkę na każdej pozycji bitowej tam, gdzie bity są różne, a zero tam, gdzie bity są takie same.

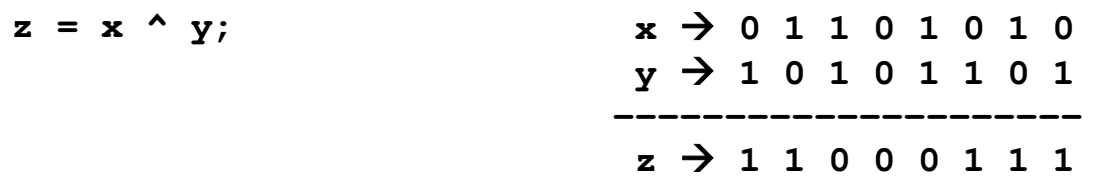

Operator uzupełnienia jedynkowego czyli negacji (**~**) zastępuje jedynkę zerem i zero jedynką.

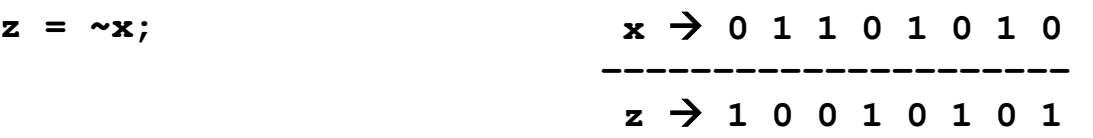

Operatory: **<<** i **>>** przesuwają bity argumentu stojącego po lewej stronie operatora o liczbę pozycji określoną przez argument stojący po prawej stronie operatora. Drugi argument musi być liczbą dodatnią.

Przesunięcie w prawo powoduje pojawienie się na najstarszej pozycji 0 (dla liczb bez znaku) lub powielenie bitu znaku (dla liczb ze znakiem). Przy przesunięciu w lewo zwolnione (najmłodsze) bity zapełniane są 0.

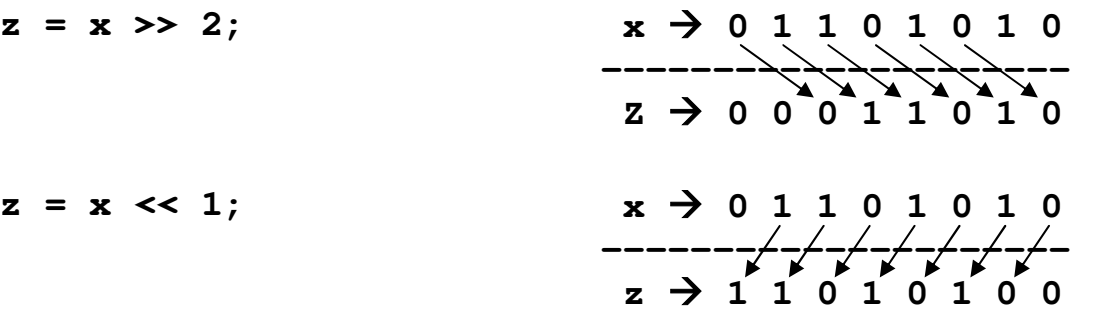

Przesunięcie w prawo o 1 pozycję odpowiada podzieleniu liczby przez 2, zaś przesunięcie w lewo o 1 pozycję - pomnożeniu przez 2.

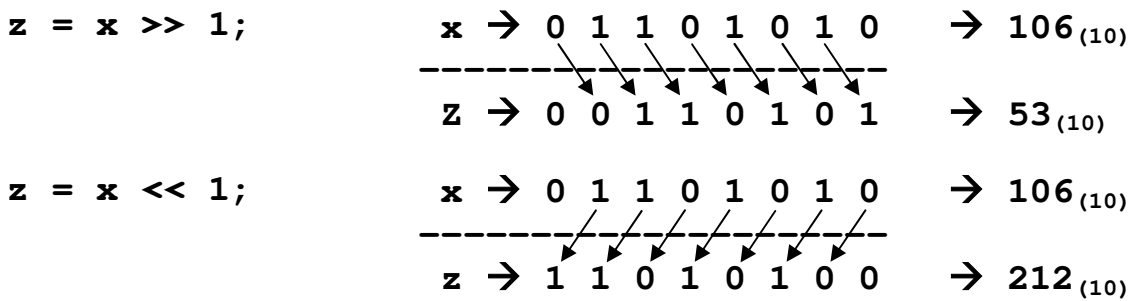

Nie należy mylić operatorów bitowych (**&** i **|**) z operatorami logicznymi (**&&** i **||**). Zazwyczaj kompilator nie wykaże żadnego błędu, a jego wykrycie podczas wykonywania programu może być bardzo trudne.

```
int x = 1;
int y = 2; 
if (x & y) - wartość wyrażenia: 0 (fałsz),
     instrukcja; 
if (x && y) - wartość wyrażenia: 1 (prawda). 
     instrukcja;
```
Język C udostępnia 5 złożonych (skróconych) operatorów przypisania dotyczących operacji bitowych. Są to: **<<=**, **>>=**, **&=**, **|=**, **^=**.

### **2.2. Zastosowania operatorów bitowych**

Operatory bitowe wykorzystywane są do ustawiania i testowania wartości bitów w obszarach pamięci (programowanie niskopoziomowe).

Do sprawdzenia wartości wybranego bitu w bajcie stosowany jest operator koniunkcji bitowej (AND). Załóżmy, że chcemy sprawdzić wartość bitu nr 4 zmiennej **x** typu **unsigned char**. W tym celu wykonujemy operację koniunkcji bitowej zmiennej **x** i liczby mającej bit nr 4 równy 1 oraz wyzerowane pozostałe bity  $(0001 0000_{(2)} = 10_{(16)})$ .

```
unsigned char x = 181; /* 10110101 */ 
if ((x & 0x10) != 0) 
     printf("Bit nr 4 ma wartosc 1\n"); 
else 
     printf("Bit nr 4 ma wartosc 0\n");
```
Jeśli w wyniku koniunkcji otrzymamy liczbę różną od zera, to bit nr 4 jest równy 1 (Rys. 1). W przeciwnym przypadku bit ten jest równy zero. Dodatkowe nawiasy w instrukcji warunkowej **if** są konieczne, gdyż operator logiczny **!=** ma wyższy priorytet niż operator bitowy **&**.

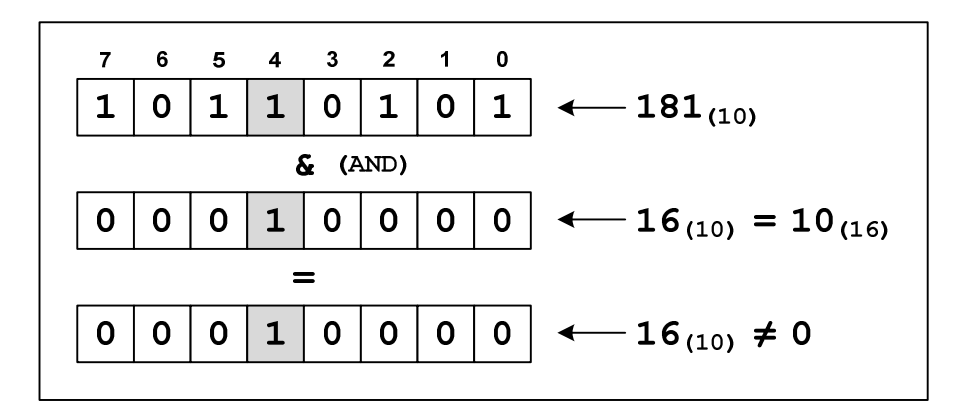

Rys. 1. Sprawdzenie wartości wybranego bitu w bajcie

Warunek logiczny w powyższej instrukcji **if** można zapisać w prostszej, równoważnej postaci:

```
if (x & 0x10) 
     printf("Bit nr 4 ma wartosc 1\n"); 
else 
     printf("Bit nr 4 ma wartosc 0\n");
```
Do zapisania wartości 1 do wybranego bitu w bajcie (bez zmiany wartości pozostałych bitów) stosuje się operator alternatywy bitowej (OR). Załóżmy, że chcemy ustawić bit nr 3 zmiennej **x** typu **unsigned char**. W tym celu wykonujemy operację alternatywy bitowej zmiennej **x** i liczby mającej bit nr 3 równy 1 oraz wyzerowane pozostałe bity (**0000 1000(2) = 08(16)**).

unsigned char **x = 181;** /\* 10110101 \*/  $x = x \mid 0x08;$ 

Bit nr 3 otrzyma wartość 1, natomiast pozostałe bity nie ulegną zmianie (Rys. 2).

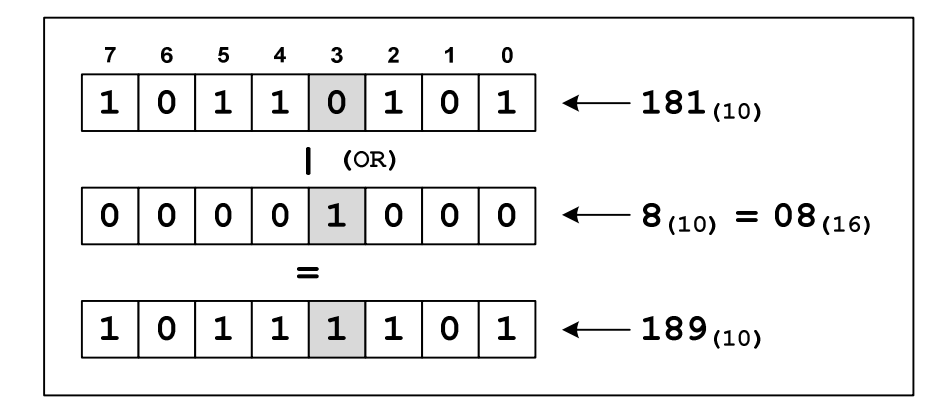

Rys. 2. Ustawienie wybranego bitu w bajcie

Do ustawienia bitu można zastosować skrócony operator przypisania **|=**.

 $x = 0x08;$ 

Do zapisania wartości 0 do wybranego bitu w bajcie (bez zmiany wartości pozostałych bitów) stosuje się operator koniunkcji bitowej (AND). Załóżmy, że chcemy wyzerować bit nr 4 zmiennej **x** typu **unsigned char**. W tym celu wykonujemy operację koniunkcji bitowej zmiennej **x** i liczby mającej bit nr 4 równy 0 oraz ustawione na 1 wszystkie pozostałe bity (**1110 1111(2) = EF(16)**).

```
unsigned char x = 181; /* 10110101 */ 
x = x & 0xEF;
```
Bit nr 4 otrzyma wartość 0, natomiast pozostałe bity nie ulegną zmianie (Rys. 3).

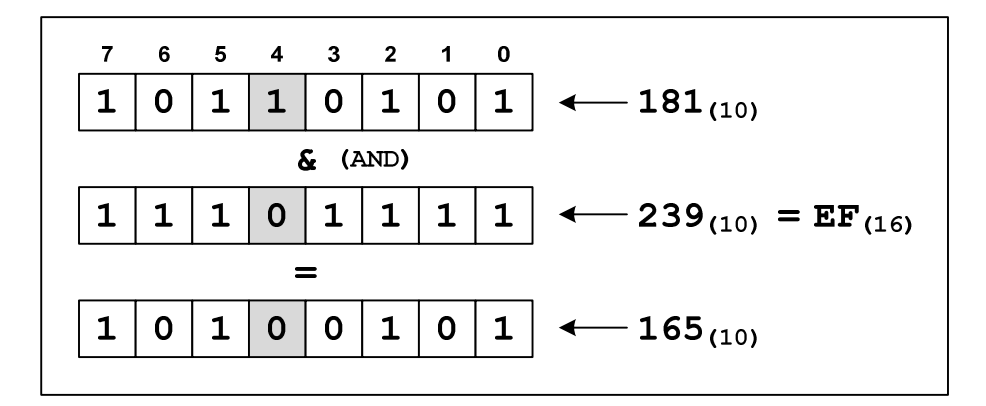

Rys. 3. Wyzerowanie wybranego bitu w bajcie

Do wyzerowania bitu można zastosować skrócony operator przypisania **&=**.

$$
x \tS = 0 x EF;
$$

### **3. Przebieg ćwiczenia**

Na pracowni specjalistycznej należy wykonać zadania wskazane przez prowadzącego zajęcia. W różnych grupach mogą być wykonywane inne zadania.

- 1. Zadeklaruj w programie zmienną typu **unsigned char**. Przypisz zmiennej liczbę z przedziału od **0** do **255**. Wyświetl wartości kolejnych bitów tej liczby.
- 2. Wczytaj z klawiatury liczbę całkowitą. Stosując operacje bitowe sprawdź, czy liczba jest parzysta czy nieparzysta.
- 3. Napisz program zawierający funkcje **GetBit()**, która dla liczby typu **unsigned int** (pierwszy argument funkcji) zwraca wartość bitu o numerze będącym drugim argumentem tej funkcji. Zakładamy, że najmłodszy bit liczby ma numer 0. Jeśli numer bitu jest niepoprawny funkcja powinna zwrócić wartość **-1**.
- 4. Napisz program zawierający funkcje **Set\_1()** i **Set\_0()**. Funkcja **Set\_1()** powinna w liczbie typu **unsigned int** (pierwszy argument funkcji) zapisać wartość **1** w bicie o numerze będącym drugim argumentem tej funkcji. Natomiast funkcja **Set\_0()** powinna w liczbie typu **unsigned int** (pierwszy argument funkcji) zapisać wartość **0** w bicie o numerze będącym drugim argumentem tej funkcji. Pozostałe bity nie powinny zmieniać się. Zakładamy, że najmłodszy bit liczby ma numer **0**. Dodaj w funkcjach sprawdzenie poprawności numeru bitu.

### **4. Literatura**

- [1] Prata S.: Język C. Szkoła programowania. Wydanie VI. Helion, Gliwice, 2016.
- [2] Kernighan B.W., Ritchie D.M.: Język ANSI C. Programowanie. Wydanie II. Helion, Gliwice, 2010.
- [3] Deitel P.J., Deitel H.: Język C. Solidna wiedza w praktyce. Wydanie VIII. Helion, Gliwice, 2020.
- [4] Kochan S.G.: Język C. Kompendium wiedzy. Wydanie IV. Helion, Gliwice, 2015.
- [5] King K.N.: Język C. Nowoczesne programowanie. Wydanie II. Helion, Gliwice, 2011.
- [6] http://www.cplusplus.com/reference/clibrary C library C++ Reference
- [7] https://cpp0x.pl/dokumentacja/standard-C/1 Standard C

## **5. Pytania kontrolne**

- 1. Scharakteryzuj operatory bitowe występujące w języku C.
- 2. Wyjaśnij różnice pomiędzy operatorami bitowymi i logicznymi.
- 3. W jaki sposób można zapisać 1 lub 0 do dowolnego bitu liczby (bez zmiany wartości pozostałych bitów)?

## **6. Wymagania BHP**

Warunkiem przystąpienia do praktycznej realizacji ćwiczenia jest zapoznanie się z instrukcją BHP i instrukcją przeciw pożarową oraz przestrzeganie zasad w nich zawartych.

W trakcie zajęć laboratoryjnych należy przestrzegać następujących zasad.

- Sprawdzić, czy urządzenia dostępne na stanowisku laboratoryjnym są w stanie kompletnym, nie wskazującym na fizyczne uszkodzenie.
- Jeżeli istnieje taka możliwość, należy dostosować warunki stanowiska do własnych potrzeb, ze względu na ergonomię. Monitor komputera ustawić w sposób zapewniający stałą i wygodną obserwację dla wszystkich członków zespołu.
- Sprawdzić prawidłowość połączeń urządzeń.
- Załączenie komputera może nastąpić po wyrażeniu zgody przez prowadzącego.
- W trakcie pracy z komputerem zabronione jest spożywanie posiłków i picie napojów.
- W przypadku zakończenia pracy należy zakończyć sesję przez wydanie polecenia wylogowania. Zamknięcie systemu operacyjnego może się odbywać tylko na wyraźne polecenie prowadzącego.
- Zabronione jest dokonywanie jakichkolwiek przełączeń oraz wymiana elementów składowych stanowiska.
- Zabroniona jest zmiana konfiguracji komputera, w tym systemu operacyjnego i programów użytkowych, która nie wynika z programu zajęć i nie jest wykonywana w porozumieniu z prowadzącym zajęcia.
- W przypadku zaniku napięcia zasilającego należy niezwłocznie wyłączyć wszystkie urządzenia.
- Stwierdzone wszelkie braki w wyposażeniu stanowiska oraz nieprawidłowości w funkcjonowaniu sprzętu należy przekazywać prowadzącemu zajęcia.
- Zabrania się samodzielnego włączania, manipulowania i korzystania z urządzeń nie należących do danego ćwiczenia.
- W przypadku wystąpienia porażenia prądem elektrycznym należy niezwłocznie wyłączyć zasilanie stanowiska. Przed odłączeniem napięcia nie dotykać porażonego.